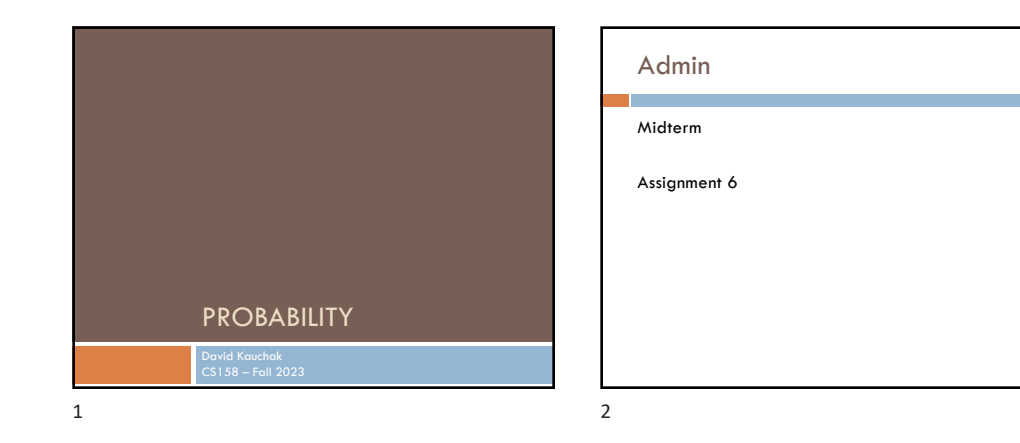

# Basic probability theory: terminology a ka An **experiment** has a set of potential outcomes, e.g., throw a die, "look at" another example

The **sample space** of an experiment is the set of all possible outcomes, e.g., {1, 2, 3, 4, 5, 6}

For machine learning the sample spaces can be *very* large

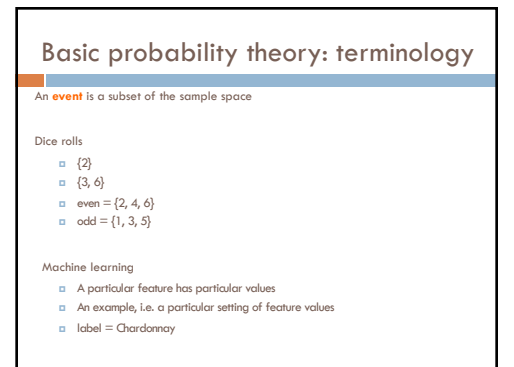

3

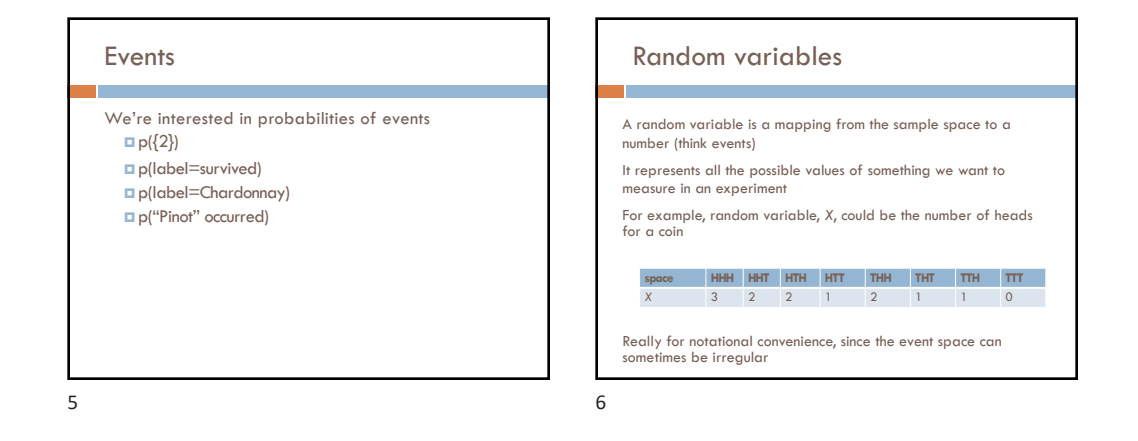

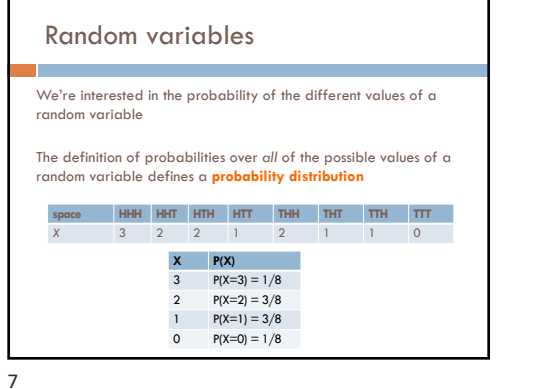

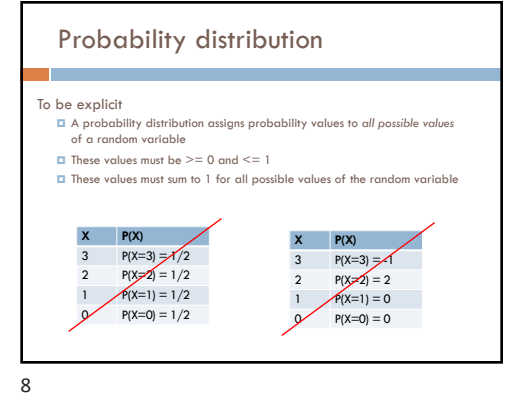

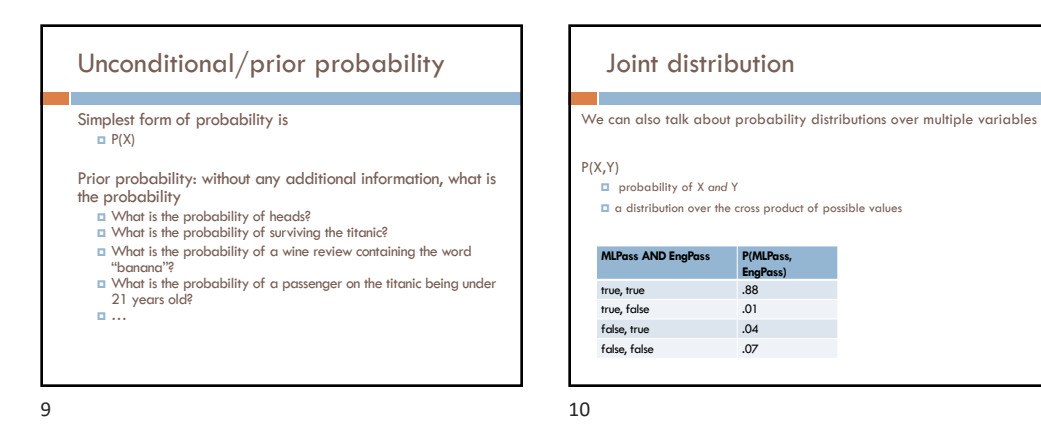

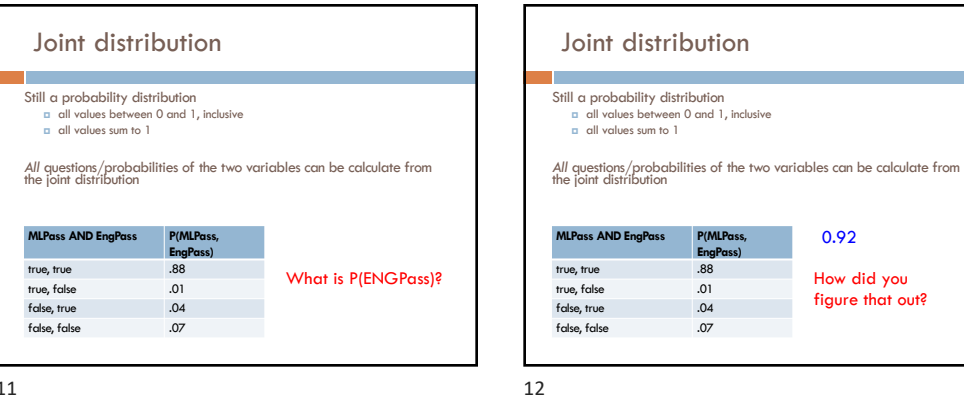

How did you figure that out?

0.92

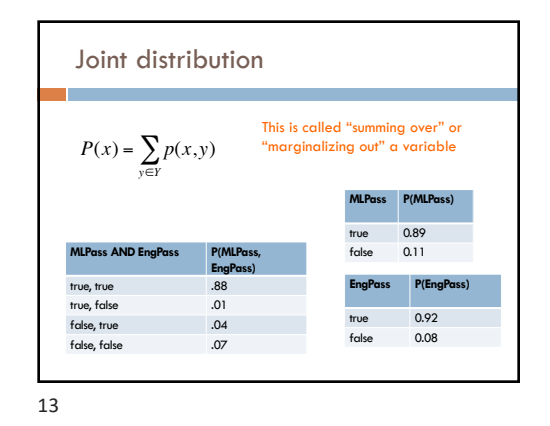

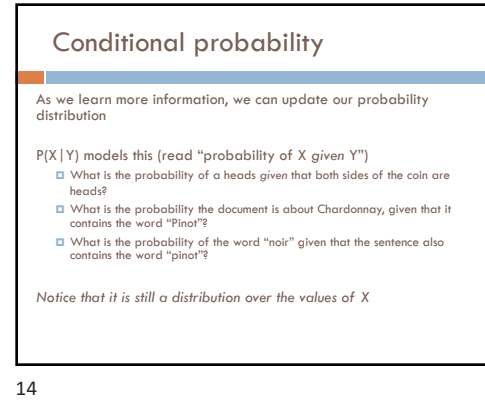

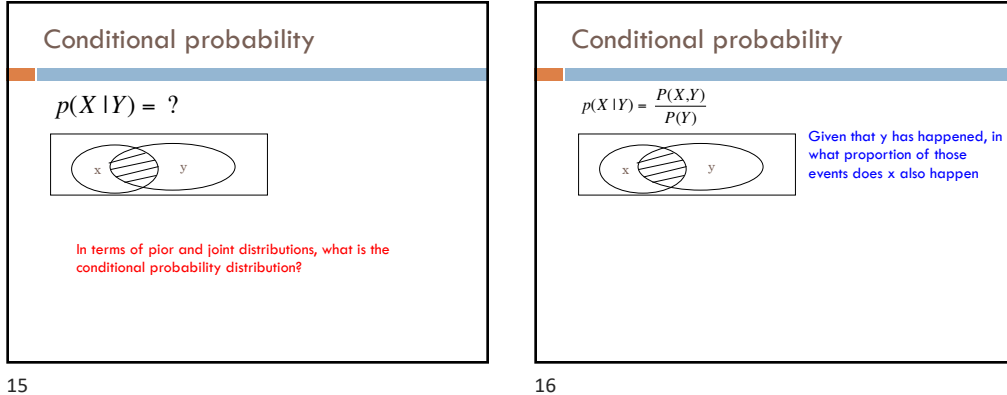

 $P(Y)$ 

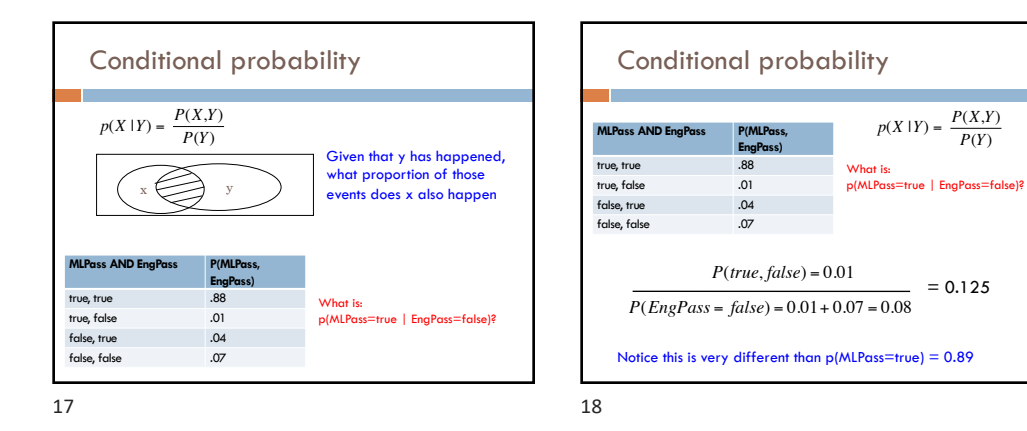

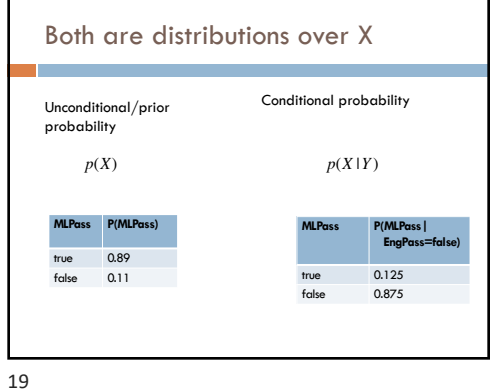

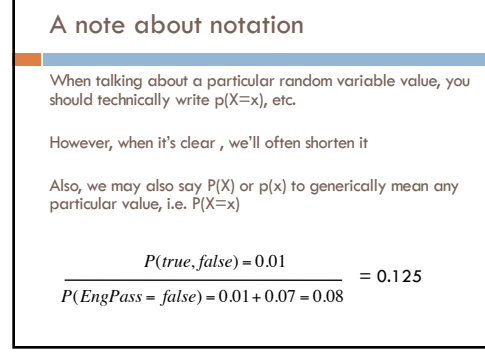

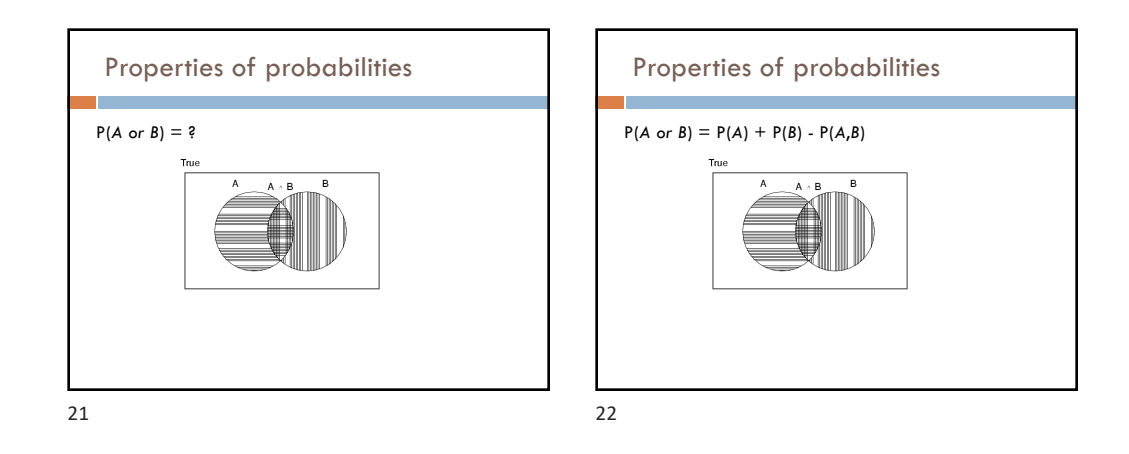

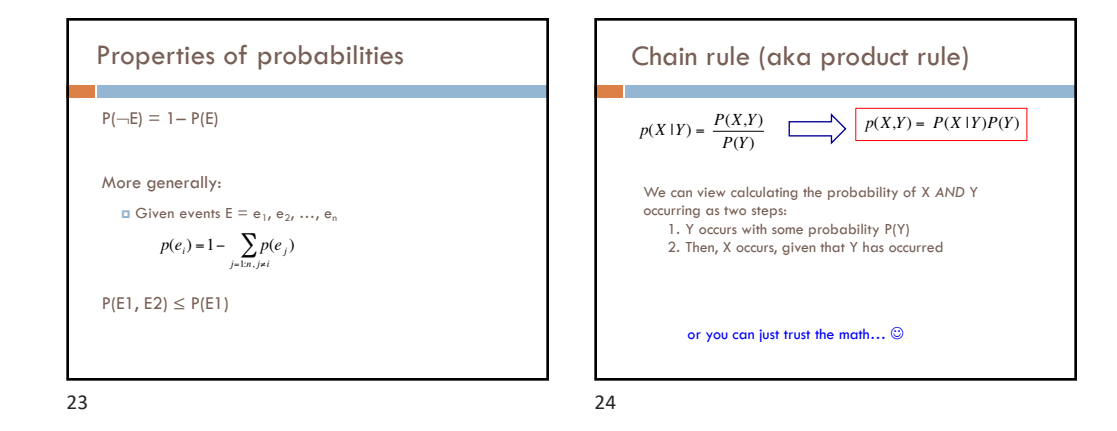

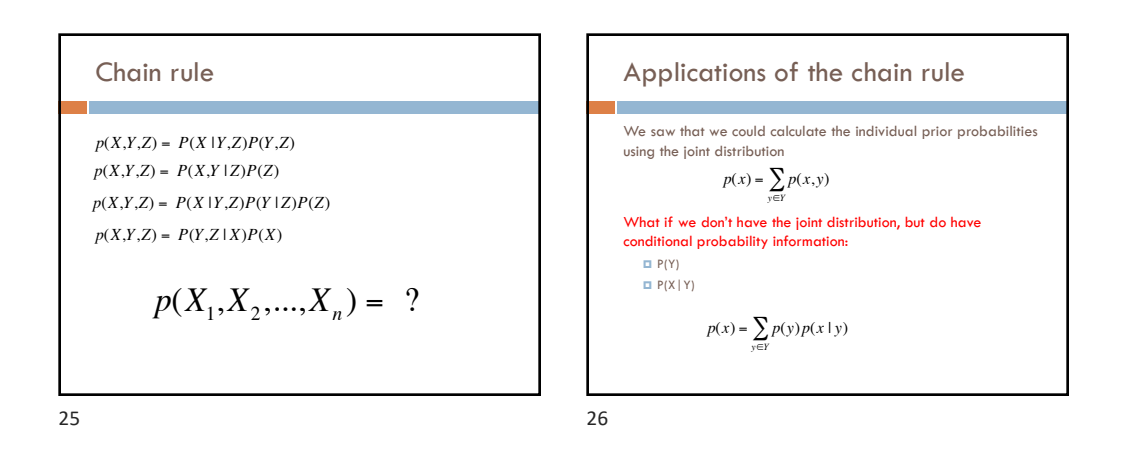

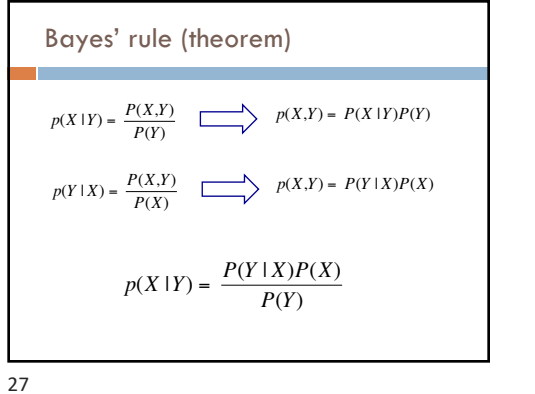

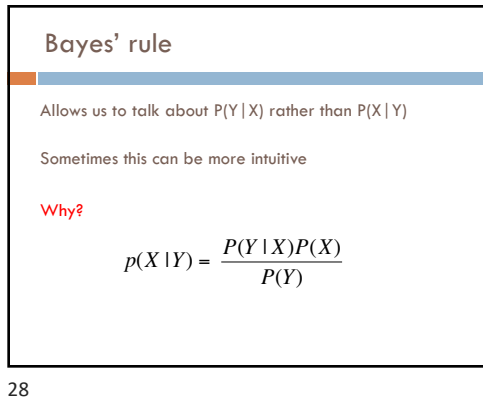

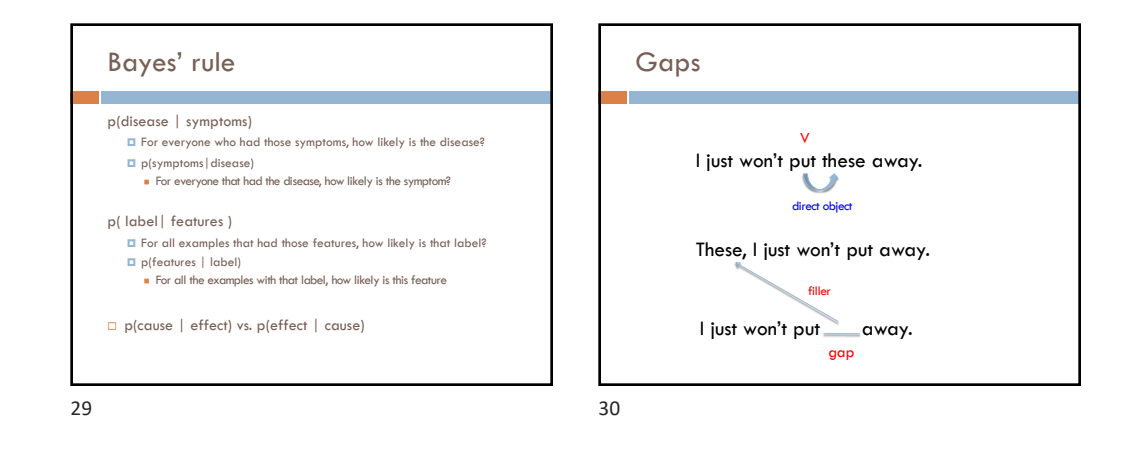

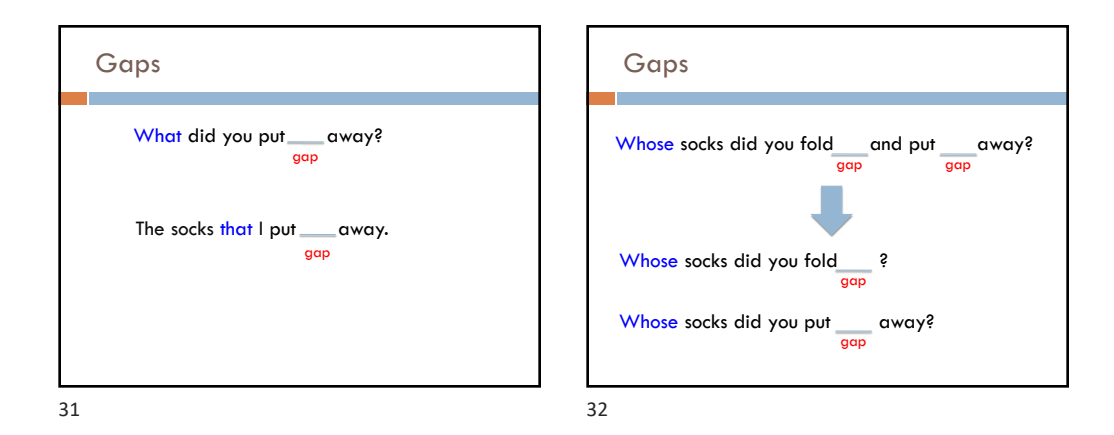

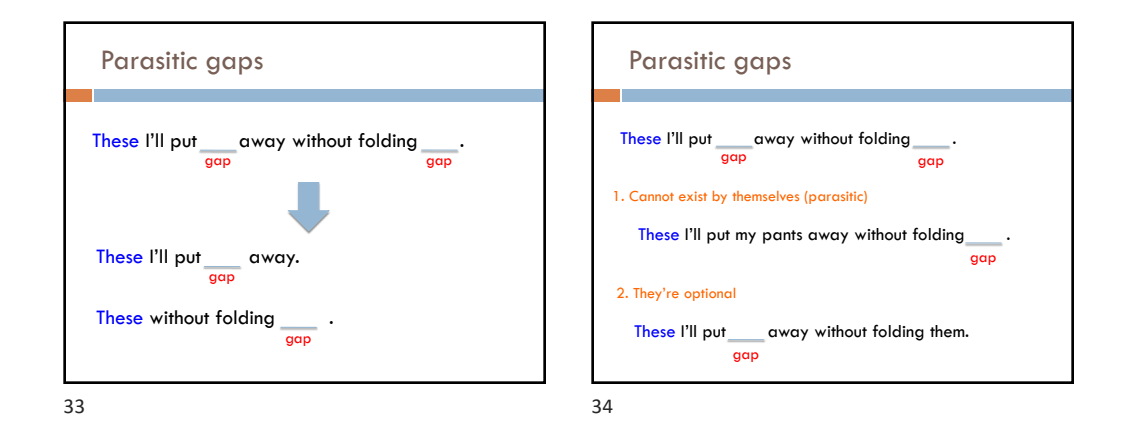

### Parasitic gaps

http://literalminded.wordpress.com/2009/02/10/do ugs-parasitic-gap/

## Frequency of parasitic gaps

Parasitic gaps occur on average in 1/100,000 sentences

#### Problem:

Your friend has developed a machine learning approach to identify parasitic gaps. If a sentence has a parasitic gap, it correctly identifies it 95% of the time. If it doesn't, it will incorrectly say it does with probability 0.005. Suppose we run it on a sentence and the algorithm says it is a parasitic gap, what is the probability it actually is?

### Prob of parasitic gaps

Your friend has developed a machine learning approach to identify parasitic gaps. If a sentence has a parasitic gap, it correctly identifies it 95% of the time. If it<br>doesn't, it will incorrectly say it does with probability 0.005. Sup<mark>pose we run it on a</mark><br>sentence and the algorithm says it is a parasit actually is?

> $G = gap$  $T = test positive$

What question do we want to ask?

37

## Prob of parasitic gaps  $G = gap$  $T =$  test positive  $p(g | t) = ?$ Your friend has developed a machine learning approach to identify parasitic gaps. If a sentence has a parasitic gap, it correctly identifies it 95% of the time. If it<br>doesn't, it will incorrectly say it does with probability 0.005. Suppose we run it on a sentence and the algorithm says it is a parasitic gap, what is the probability it actually is? 38

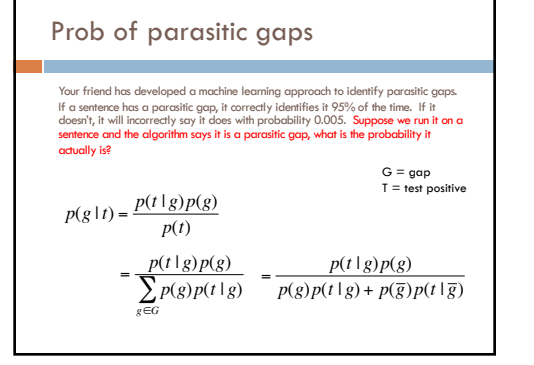

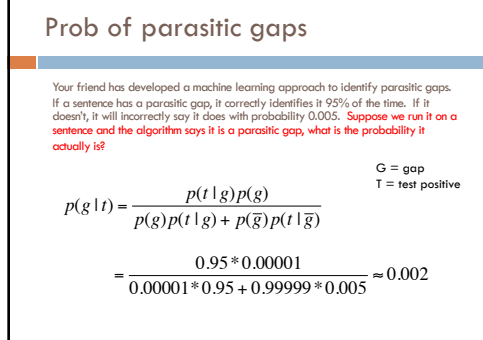

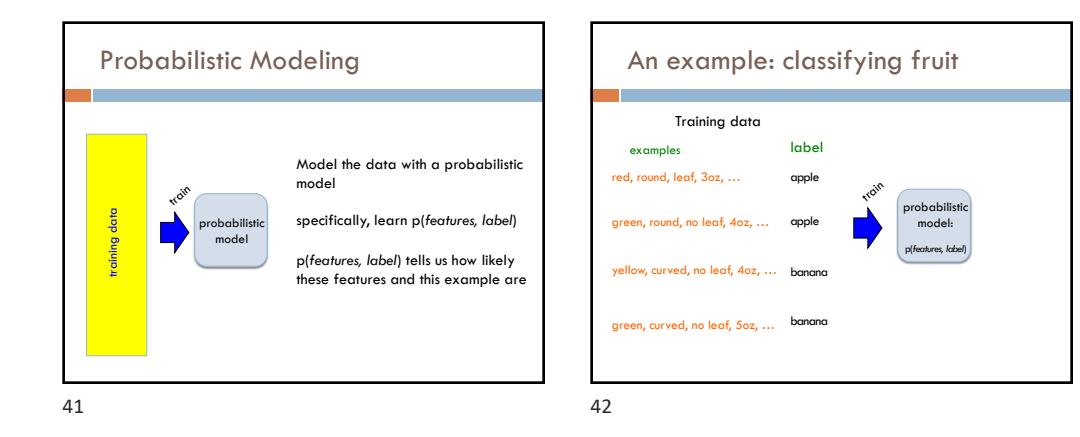

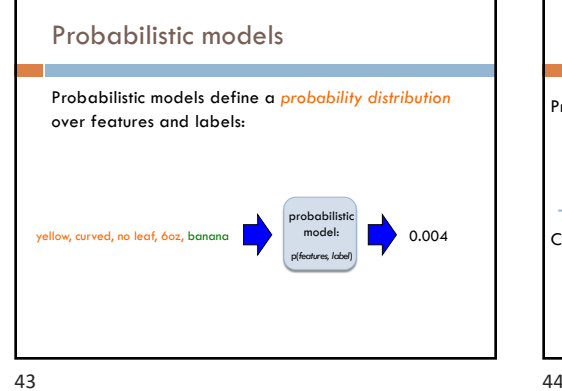

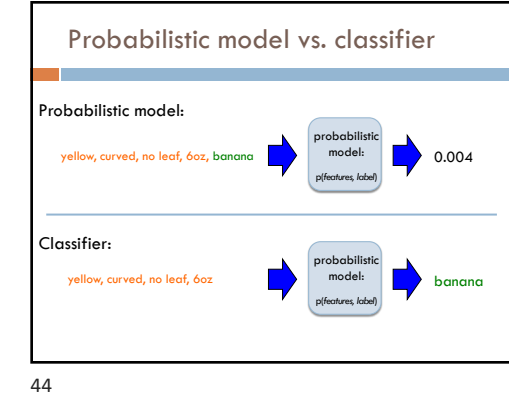

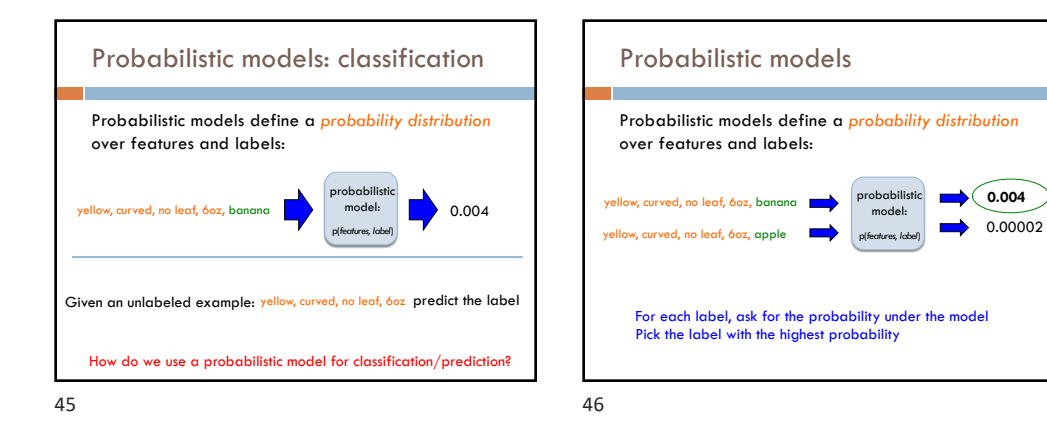

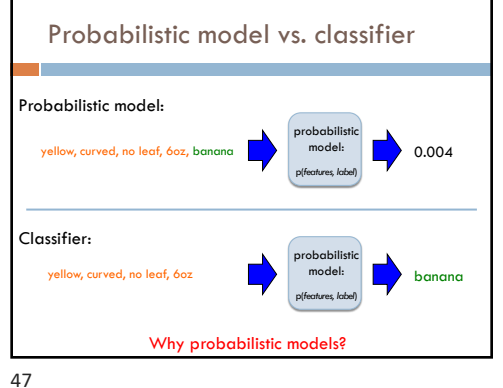

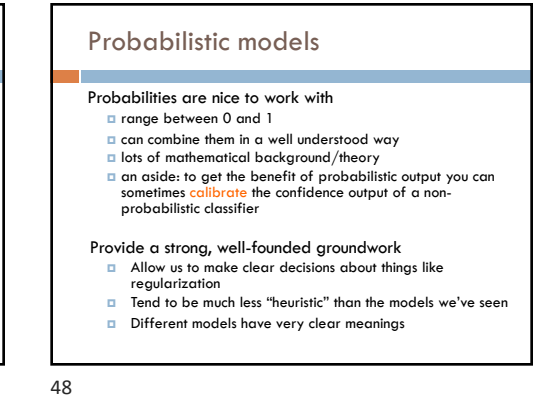

## Probabilistic models: big questions

Which model do we use, i.e. how do we calculate p(*feature, label*)?

How do train the model, i.e. how do we we estimate the probabilities for the model?

How do we deal with overfitting?

49

51

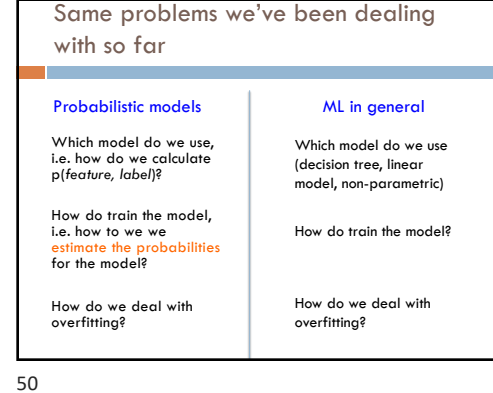

Basic steps for probabilistic modeling Which model do we use, i.e. how do we calculate p(*feature, label*)? How do train the model, i.e. how to we we estimate the probabilities for the model? How do we deal with overfitting? Probabilistic models Step 1: pick a model Step 2: figure out how to estimate the probabilities for the model Step 3 (optional): deal with overfitting

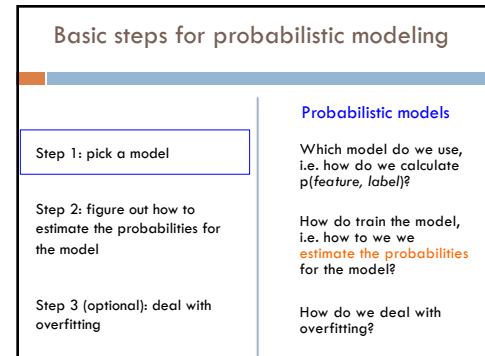

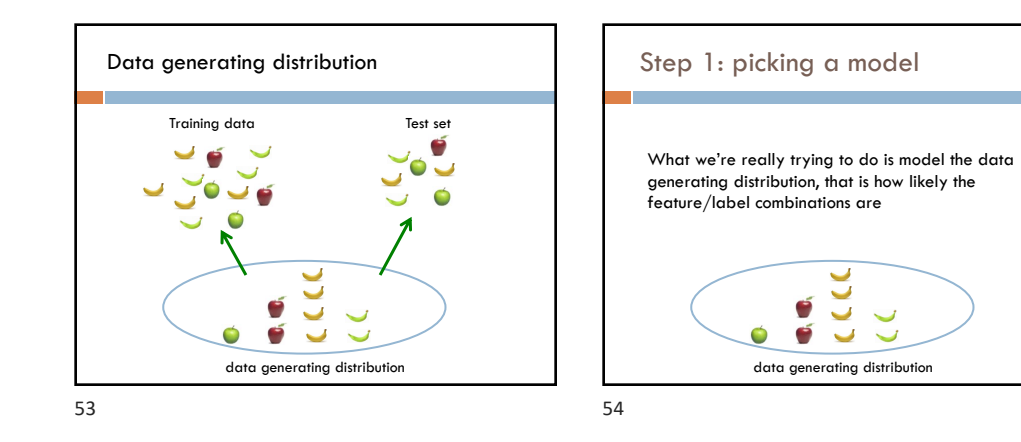

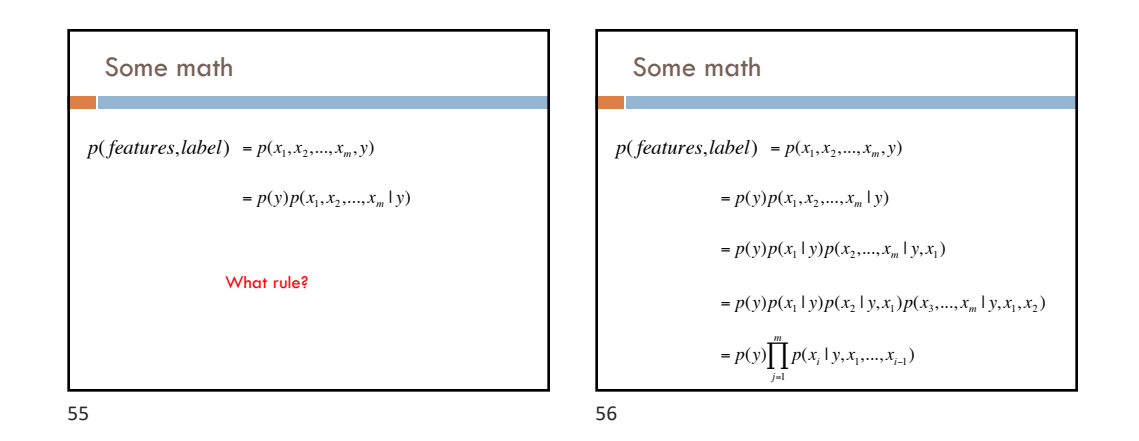

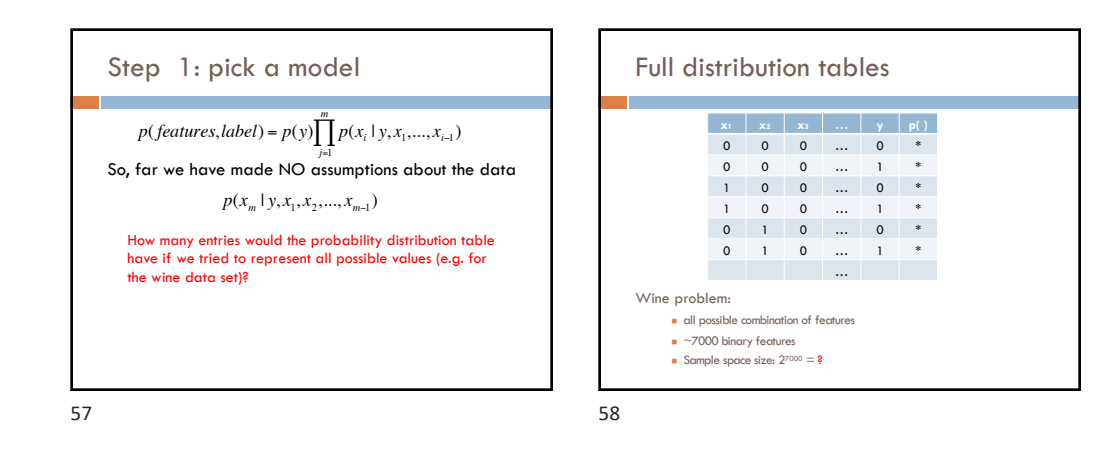

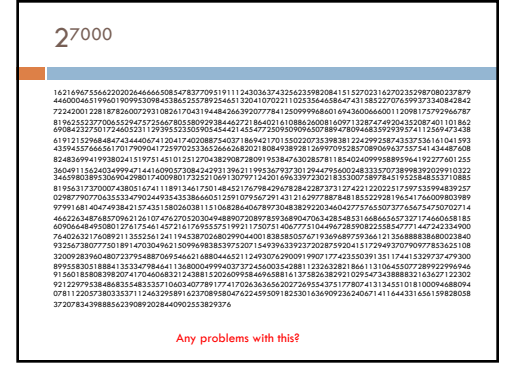

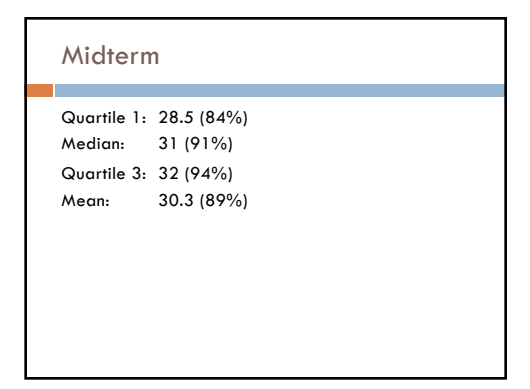